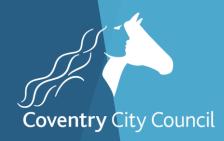

# FMS6 Financial Year End Processes Webinar

#### Welcome to the Webinar. The session will begin shortly

Please ensure that you also have an audio connection either through a headset and microphone attached to your computer or by telephone to the published number. You will join the session muted but there is a chat facility available where you can type questions.

> This session will be recorded and shared with colleagues after the session. By attending you agree and accept you may be captured in the recording.

Alison York ICT & Digital Systems Team

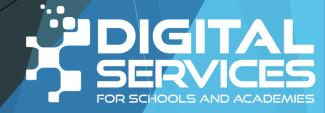

# Introductions & Welcome

This session will be recorded and shared with colleagues after the session. By attending you agree and accept you may be captured in the recording.

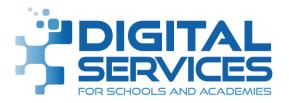

All screenshots used in this presentation are from a fictitious school with fictitious data

### AIMS

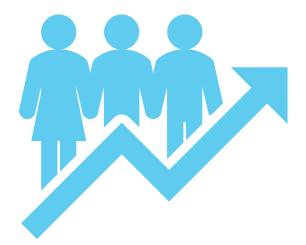

- Go through the year end tasks as well as how to do the year end close on the system
- Same order as it appears in your booklet
- Quick look at Consistent Financial Reporting
- Not be looking aspects of year end pertinent to Finance Team
- To be able to be confident about what you need to do to prepare for year end

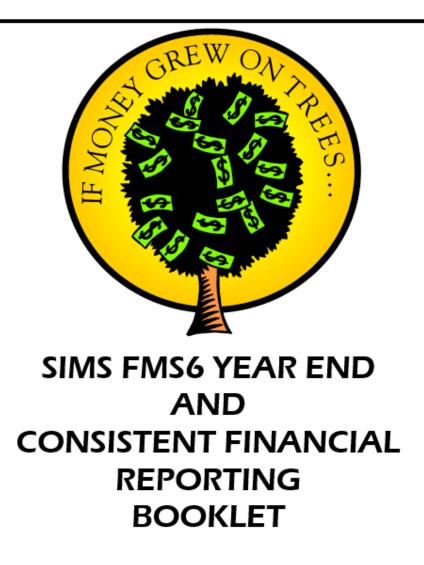

#### Booklet

https://www.coventry.gov.uk/downloads/ file/14549/fms6\_year\_end\_booklet

Slides and Recording <u>https://www.schoolsict.digital/sims/</u>

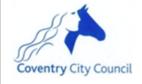

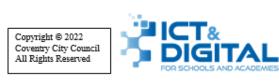

### **STAGES TO YEAR END**

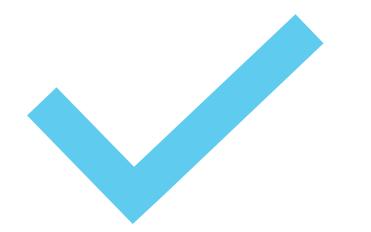

2 Stages
 Preliminary
 Final

## Preparing

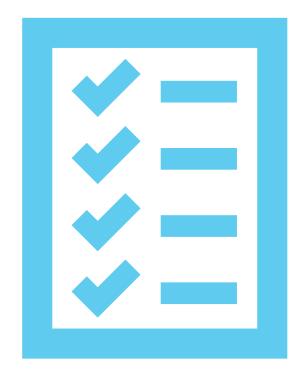

#### Checks

- New year Chart of Account
- Updating Structures

#### **Updating Structures**

#### **Tools > Define Financial Years > Update Next Year's Structures**

| Year End Structure Update                                                                                                    | ×                               |                                                                                                    |         |
|----------------------------------------------------------------------------------------------------|---------------------------------|----------------------------------------------------------------------------------------------------|---------|
| 3: Groups/Templates       4: Invoiced Income         1: Ledger Codes       2: Cost Centres                                                                                                    | ]                               |                                                                                                    |         |
| 1: Ledger Codes       2: Cost Centres         Type Code       Description         FD       FD03         Pupil Premium Fund         Selection       Tag All         Un-Tag All       Processing | <u>3</u> : Gr<br><u>1</u> : Led | d Structure Update<br>oups/Templates<br>ger Codes<br>Cost Centres Available for Copying to Next<br>Code Description<br>601 Pupil Premium Expe<br>601 Selection Tag All Un-Tag A | nditure |
|                                                                                                    | Clos                            | e                                                                                                    | Help    |

#### **Updating Structures**

#### **Tools > Define Financial Years > Update Next Year's Structures**

| Year End Structure Update                                                                                                    | >                   | <  | Year End             | d Structure Update                                                          |                    | ×    |
|----------------------------------------------------------------------------------------------------|---------------------|----|----------------------|-----------------------------------------------------------------------------|--------------------|------|
| 1: Ledger Codes                                                                                                    | 2: Cost Centres     | ור | <u><u>1</u>: Lee</u> | dger Codes                                                                  | 2: Cost Centres    |      |
| 3: Groups/Templates                                                                                                    | 4: Invoiced Income  | ]  | <u>3</u> : Gro       | ups/Templates                                                               | 4: Invoiced Income |      |
| Ledger Groups, Profile Models and Journal T<br>Any Ledger Groups or Profile Models th                                                                 |                     |    |                      | Invoiced Income Books and Products<br>Copy from the old year to the new yea | r:                 |      |
| will be copied forward to the new year.                                                                                                    |                     |    |                      | 1. All 'Open' books                                                         |                    | 1 II |
| Any Journal Templates that have been<br>was last copied, will be copied to the n<br>All eProcurement Templates that are no<br>will be copied forward. | ew financial year.  |    |                      | 2. All products with a status of 'In Use'                                   | and 'Not in Use'   |      |
| Processing <u>Copy</u><br>Close                                                                                                    | Templates and Links |    | Clos                 |                                                                             | Books and Products | Help |

**Reports > Year End > System Checks** 

| Report Criteria | - Year End System Checks                                | ×           |
|-----------------|---------------------------------------------------------|-------------|
| View            | Financial Year                                          |             |
|                 | Transaction Type                                        |             |
|                 | Include Transferable Transactions Include Support Items |             |
| Sequence        | Transaction No                                          |             |
| ОК              |                                                         | Cancel Help |

**Reports > Year End > System Checks** 

#### Year End System Check Report

Selection:

Financial Year - 2020

Transaction Type - All

Include Transferable Transactions - No

Include Support Items - No

Print Order - Transaction No

User: SYS Establishment: Green Abbey School

#### PO Outstanding

| Order No               | Date                                               | Supp       | her          | Original Amount        | Commitment    | Status                                        |                      |  |
|------------------------|----------------------------------------------------|------------|--------------|------------------------|---------------|-----------------------------------------------|----------------------|--|
|                        |                                                    |            | Fabrics      | 20.00                  |               |                                               |                      |  |
| #00077302 (BANK)       | 26/03/2                                            |            |              |                        |               | 20.00 Not authorised<br>899.80 Not authorised |                      |  |
| #00077304 (BANK)       | 26/03/2                                            |            | rinter Store | 899.80                 |               | 56.00 Not authorised                          |                      |  |
| #00077305 (BANK)       | #00077305 (BANK) 26/03/2021 Equipment for Learning |            | 56.00        | 56.00                  | Not authority | orised                                        |                      |  |
|                        |                                                    |            |              |                        |               |                                               |                      |  |
| AP Outstanding         |                                                    |            |              |                        |               |                                               |                      |  |
| Invoice/Credit Note No | Type                                               | Date       | Order No     | Supplier               |               | Amount                                        | Status               |  |
| 0116606                | PI                                                 | 22/03/2021 | BANK010994   | O'Neil's Landscapes    |               | 483.98                                        | Not fully authorised |  |
| 21BID130467            | PI                                                 | 19/03/2021 | BANK010851   | Bidvest Foodservice    |               | 67.67                                         | Not fully authorised |  |
| 21BID130468            | PI                                                 | 19/03/2021 | BANK010851   | Bidvest Foodservice    |               | 72.68                                         | Not fully authorised |  |
| 21BID130533            | PI                                                 | 22/03/2021 | BANK010851   | Bidvest Foodservice    |               | 80.33                                         | Not fully authorised |  |
| 21BID130534            | PI                                                 | 22/03/2021 | BANK010851   | Bidvest Foodservice    |               | 84.34                                         | Not fully authorised |  |
| 21BID130610            | PI                                                 | 23/03/2021 | BANK010851   | Bidvest Foodservice    |               | 79.10                                         | Not fully authorised |  |
| 21BID130611            | PI                                                 | 23/03/2021 | BANK010851   | Bidvest Foodservice    |               | 71.11                                         | Not fully authorised |  |
| 21BID130676            | PI                                                 | 24/03/2021 | BANK010851   | Bidvest Foodservice    |               | 79.76                                         | Not fully authorised |  |
| 21BID130677            | PI                                                 | 24/03/2021 | BANK010851   | Bidvest Foodservice    |               | 82.77                                         | Not fully authorised |  |
| 21BID130745            | PI                                                 | 25/03/2021 | BANK010851   | Bidvest Foodservice    |               | 80.45                                         | Not fully authorised |  |
| 21BID130746            | PI                                                 | 25/03/2021 | BANK010851   | Bidvest Foodservice    |               | 70.46                                         | Not fully authorised |  |
| 21BID130819            | PI                                                 | 26/03/2021 | BANK010851   | Bidvest Foodservice    |               | 62.19                                         | Not fully authorised |  |
| 21BID130820            | PI                                                 | 26/03/2021 | BANK010851   | Bidvest Foodservice    |               | 50.20                                         | Not fully authorised |  |
| 21BID17154CN           | PC                                                 | 24/03/2021 |              | Bidvest Foodservice    |               | 2.54                                          | Not fully authorised |  |
| CCF15590               | PI                                                 | 18/03/2021 | BANK010985   | CCF Fabrics            |               | 38.04                                         | Not fully authorised |  |
| DG879513               | PI                                                 | 18/03/2021 | BANK010950   | Digicom Computers      |               | 407.76                                        | Invoice on hold      |  |
| ELF92683               | PI                                                 | 22/03/2021 | BANK010971   | Equipment for Learning |               | 7.19                                          | Not fully authorised |  |
| FFP76721               | PI                                                 | 26/03/2021 | BANK010852   | Fresh Farm Produce     |               | 90.21                                         | Not fully authorised |  |
| YPO46673               | PI                                                 | 22/03/2021 | BANK010984   | YPO                    |               | 38.40                                         | Not fully authorised |  |
|                        |                                                    |            |              |                        |               |                                               |                      |  |

#### Non Invoiced Income Outstanding

----

Please Note : Order Original Amount Excludes Discount Legend: T - Transferable ; TS - Transferable in Support

Printed on 29/03/2021 at 9:28 am

57

#### **Reports > Year End > System Checks**

|                      | roiced Income Outstand in                                            |                         |           |                                   | 691 N   |        |          |          |                   |
|----------------------|----------------------------------------------------------------------|-------------------------|-----------|-----------------------------------|---------|--------|----------|----------|-------------------|
|                      | ec eipt No                                                           | Date                    | Receive   | d From                            | Slip No |        | Amount   |          |                   |
| 00                   | 000911                                                               | 26/03/2021              | Canteen   |                                   | N/A     |        | 569.21   | Unposted |                   |
| tty C                | ash Outstanding                                                      |                         |           |                                   |         |        |          |          |                   |
|                      | C Trans No                                                           | Date                    | Descrip   |                                   |         | Amount |          |          |                   |
| #0                   | 001296                                                               | 26/03/2021              | Unposte   | d Expenditure                     |         | 60.00  | Unposted |          |                   |
| urna                 | <u>k Outstanding</u>                                                 |                         |           |                                   |         |        |          |          |                   |
| Ve                   | oucher No                                                            | Date                    | Descrip   |                                   |         | Amount | Status   |          |                   |
|                      | 3565                                                                 | 26/03/2021              | Photocop  | pying Recharge - Spring Term 2021 |         |        | Unposted |          |                   |
| #0                   | 3566                                                                 | 26/03/2021              | Stationer | y Recharge - Spring Term 2021     |         | 700.00 | Unposted |          |                   |
| oice                 | d Income - Receipts Outs                                             | tand ing                |           |                                   |         |        |          |          |                   |
| T                    | ans. ID                                                              | Date                    |           | Debtor                            |         |        |          | Amount   | Status            |
| 00                   | 004033                                                               | 26/03                   | /2021     | Crafts & Pastimes                 |         |        |          | 690.00   | Created & Printed |
| ~~~                  | 004034                                                               | 26/03                   | 2021      | Salsa Dance                       |         |        |          | 250.00   | Created & Printed |
| 00                   | 004034                                                               | 20/03                   | 2021      | Saisa Dance                       |         |        |          | 200.00   | Created of Linted |
|                      | 004034                                                               |                         |           | Judo Club                         |         |        |          |          | Created & Printed |
|                      |                                                                      |                         |           |                                   |         |        |          |          |                   |
| 00                   | 004035                                                               | 26/03                   | /2021     |                                   |         |        |          |          |                   |
| 00<br>on tr<br>escri | 004035<br>ansaction reasons why pr<br>ption                          | 26/03                   | /2021     | Judo Club                         |         |        |          |          |                   |
| 00<br>on tr<br>escri | 004035<br>ansaction reasons why pr                                   | 26/03                   | /2021     | Judo Club                         |         |        |          |          |                   |
| 00<br>on tr<br>escri | 004035<br>ansaction reasons why pr<br>ption                          | 26/03<br>eliminary/fina | /2021     | Judo Club                         |         |        |          |          |                   |
| 00<br>on tr<br>escri | 004035<br>ansaction reasons why pro<br>ption<br>rear must be started | 26/03<br>eliminary/fina | /2021     | Judo Club                         |         |        |          |          |                   |
| 00<br>on tr<br>escri | 004035<br>ansaction reasons why pro<br>ption<br>rear must be started | 26/03<br>eliminary/fina | /2021     | Judo Club                         |         |        |          |          |                   |
| 00<br>on tr<br>escri | 004035<br>ansaction reasons why pro<br>ption<br>rear must be started | 26/03<br>eliminary/fina | /2021     | Judo Club                         |         |        |          |          |                   |
| 00<br>on tr<br>escri | 004035<br>ansaction reasons why pro<br>ption<br>rear must be started | 26/03<br>eliminary/fina | /2021     | Judo Club                         |         |        |          |          |                   |
| 00<br>on tr<br>escri | 004035<br>ansaction reasons why pro<br>ption<br>rear must be started | 26/03<br>eliminary/fina | /2021     | Judo Club                         |         |        |          |          |                   |
| 00<br>on tr<br>escri | 004035<br>ansaction reasons why pro<br>ption<br>rear must be started | 26/03<br>eliminary/fina | /2021     | Judo Club                         |         |        |          |          |                   |
| 00<br>on tr<br>escri | 004035<br>ansaction reasons why pro<br>ption<br>rear must be started | 26/03<br>eliminary/fina | /2021     | Judo Club                         |         |        |          |          |                   |
| 00<br>on tr<br>escri | 004035<br>ansaction reasons why pro<br>ption<br>rear must be started | 26/03<br>eliminary/fina | /2021     | Judo Club                         |         |        |          |          |                   |
| 00<br>on tr<br>escri | 004035<br>ansaction reasons why pro<br>ption<br>rear must be started | 26/03<br>eliminary/fina | /2021     | Judo Club                         |         |        |          |          |                   |
| 00<br>on tr<br>escri | 004035<br>ansaction reasons why pro<br>ption<br>rear must be started | 26/03<br>eliminary/fina | /2021     | Judo Club                         |         |        |          |          |                   |
| 00<br>on tr<br>escri | 004035<br>ansaction reasons why pro<br>ption<br>rear must be started | 26/03<br>eliminary/fina | /2021     | Judo Club                         |         |        |          |          |                   |

Legend: T - Transferable ; TS - Transferable in Support

Printed on 29/03/2021 at 9:28 am

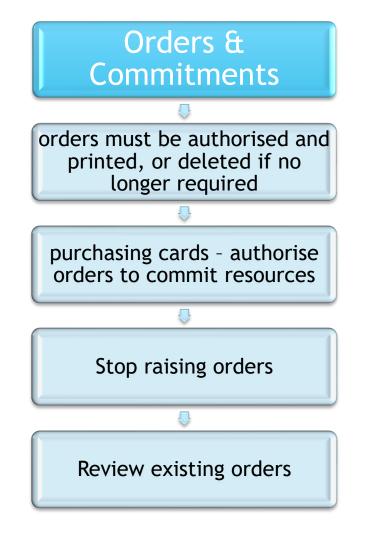

#### • Is the delivery still expected?

- Can the Commitment be cleared?
- Chase the supplier if the goods are still due

# Outstanding Orders

# Outstanding Orders

- Have the goods been delivered on the system?
  - Reports > Accounts Payable > Purchase
     Order Reports > Purchase Orders >
     Outstanding Orders
  - Reports > Accounts Payable > Deliveries
    - > Deliveries Not Invoiced > Detailed

Orders with an outstanding commitment that will never be delivered (eg item discontinued) will need that order line cancelling.

Clear

Commitments

| E Purchase Order Processing                                                                     |                                                                                                    |                                                                                                 | × |
|-------------------------------------------------------------------------------------------------|----------------------------------------------------------------------------------------------------|-------------------------------------------------------------------------------------------------|---|
| Book BANK Q Nu                                                                                  | nber 11191 Pay From Bank Account                                                                         | Date 09/07/2021                                                                                 |   |
| Supplier ESPO Barnsdale Way Grove Park Enderby Leicester LE19 1ES Contact Name                  | Delivery Address Green Abbey School Monkmoor Road East Town Eastshire SI2 SAP Email Special Instructions | Status Printed &                                                                                |   |
| Line No. Description                                                                            |                                                                                                    |                                                                                                 | 2 |
| 9 BIC CRISTAL FINE BLACK X20<br>10 BIC CRISTAL FINE BLACK X20                                   |                                                                                                    | 3         3.520         0.00         10.56           3         3.520         0.00         10.56 | ≤ |
| 11 BIC CRISTAL FINE BLACK X20<br>12 BIC CRISTAL FINE BLACK X20<br>13 BIC CRISTAL FINE BLACK X20 | SIMS FMS Module                                                                                          | × 0.00 10.56<br>0.00 10.56<br>0.00 10.56                                                        |   |
| 14 BIC CRISTAL FINE BLACK X20<br>Ledger Code (4002) Materials                                   | Are you sure you wish to clear the remaining this Purchase Order Line?                                   | ing commitment for                                                                              |   |
| Selection Tag All Un-T.<br>Transaction ID 00011453                                              | Yes                                                                                                    | s No Processing Edit Tagged r Value (Net) 158.40                                                |   |

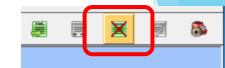

Cancel Order / Clear Remaining Order Commitment

#### Accounts Payable

Purchase Order Processing Book BANK Q Number 11191 Date 09/07/2021 Bank Account Q Pay From Supplier Delivery Address 6 Status Printed Q ESPO Green Abbey School Monkmoor Road Course EMC Elect Qutput Method Print Barnsdale Way Grove Park SIMS FMS Module Q Enderby Leicester On Hold **LE19 1ES** Cancelling a Purchase Order is an operation which cannot be 2 undone. Are you sure you wish to cancel this Purchase Order? • Where a Contact Name complete order Yes No اي ان ا I S ^ :% Line Net Total Line No. Description Clear needs 9 BIC CRISTAL FINE BLACK X20 Commitments cancelling 10 BIC CRISTAL FINE BLACK X20 3 3.520 0.00 10.56 3 3.520 11 BIC CRISTAL FINE BLACK X20 0.00 10.56 3 12 BIC CRISTAL FINE BLACK X20 3.520 0.00 10.56 13 BIC CRISTAL FINE BLACK X20 3 3.520 10.56 0.00 3 14 BIC CRISTAL FINE BLACK X20 3.520 0.00 10.56 Ledger Code (4002) Materials Cost Centre (408) History Selection Tag All Un-Tag All Processing Edit Tagged Total Order Value (Net) Transaction ID 00011453 158.40

 Note If an order has lines on it that have been delivered and invoiced, you should always use the line (green) button not the top button, as the top
 button has the effect of cancelling the order and thus it will not show on any order reports unless the include cancelled orders option has been selected.

Clear

Commitments

| Purchase Order Processing                                       |                                                                                                    |
|-----------------------------------------------------------------|----------------------------------------------------------------------------------------------------|
| Book BANK Q Number 11191 Pay From Bank Account                  | Q Date 09/07/2021                                                                                                    |
| Barnsdale Way<br>Grove Park<br>Enderby<br>Leicester<br>LE19 1ES | Status Printed 3<br>Source FMS First Output Method Print<br>Delivery Instruction A.S.A.P. 0<br>On Hold<br>Order Method Print |
| Contact Name Special instructions                               |                                                                                                    |
| Line No. Description                                            | Qty Unit Cost Disc/o Line Net Total I S                                                                                      |
| 9 BIC CRISTAL FINE BLACK X20                                    | 3 3.520 0.00 10.56                                                                                                    |
| 10 BIC CRISTAL FINE BLACK X20                                   | 3 3.520 0.00 10.56                                                                                                    |
| 11 BIC CRISTAL FINE BLACK X20                                   | 3 3.520 0.00 10.56                                                                                                    |
| 12 BIC CRISTAL FINE BLACK X20                                   | 3 3.520 0.00 10.56                                                                                                    |
| 13 BIC CRISTAL FINE BLACK X20<br>14 BIC CRISTAL FINE BLACK X20  | 3         3.520         0.00         10.56           3         3.520         0.00         10.56                              |
|                                                                 | 5 5.520 0.00 10.50 V                                                                                                    |
| Ledger Code (4002) Materials                                    | Cost Centre (408) History                                                                                                    |
| Selection Tag All Un-Tag All                                    | Processing Edit Tagged                                                                                                    |
| Transaction ID 00011453                                         | Total Order Value (Net) 158.40                                                                                               |

8

Cancel Order / Clear Remaining Order Commitment

# Deliveries

 All deliveries received on or before 31<sup>st</sup> March should be input before the preliminary close is run

Order Books  The Order facility can be switched off Tools > Define Financial Years > Define/Edit Years - Remove the ✓ against Order Book Open

• The Book can be reopened if necessary to allow urgent orders to be placed

#### Housekeeping

 This may also be a good time to review your list of suppliers and whilst you cannot delete suppliers they can be taken out of use

#### **Invoices and Credit Notes**

- Must be authorised
- Payment due have been made
- Allow time for payments to clear
- All invoices relating to external goods and services received on or before 31<sup>st</sup> March should be input before the preliminary close is run
- Any associated orders relating to outstanding invoices will be transferred to the New Year.
- Manual cheques are entered on system including Petty
   Cash reimbursements

# Bank Reconciliation

## Keep up to date

# Check for old unreconciled cheques

Check for unreconciled receipts

**Useful** - Reports>General Ledger>Bank>Unreconciled Transaction Listing

# Bank Reconciliation

Any unreconciled bank transactions (excluding BACS Transactions) will be carried forward to the New Year

Cheques drawn in the old year can be cancelled in the new one, because orders, deliveries and invoices are all pulled forward in support of the unreconciled cheque

Useful - Reports>General Ledger>Bank>Unreconciled Transaction Listing

#### **BACS Payments**

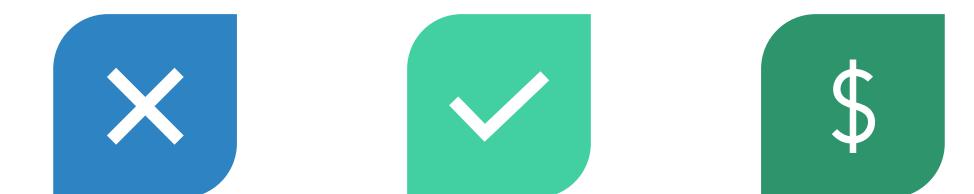

NOT TRANSFERRED FROM ONE YEAR TO THE NEXT ESSENTIAL THAT ALL TRANSACTIONS ARE RECONCILED BEFORE RUNNING THE PRELIMINARY CLOSE ONCE PRELIMINARY CLOSE HAS BEEN RUN, ONLY ABLE TO VIEW PAYMENTS

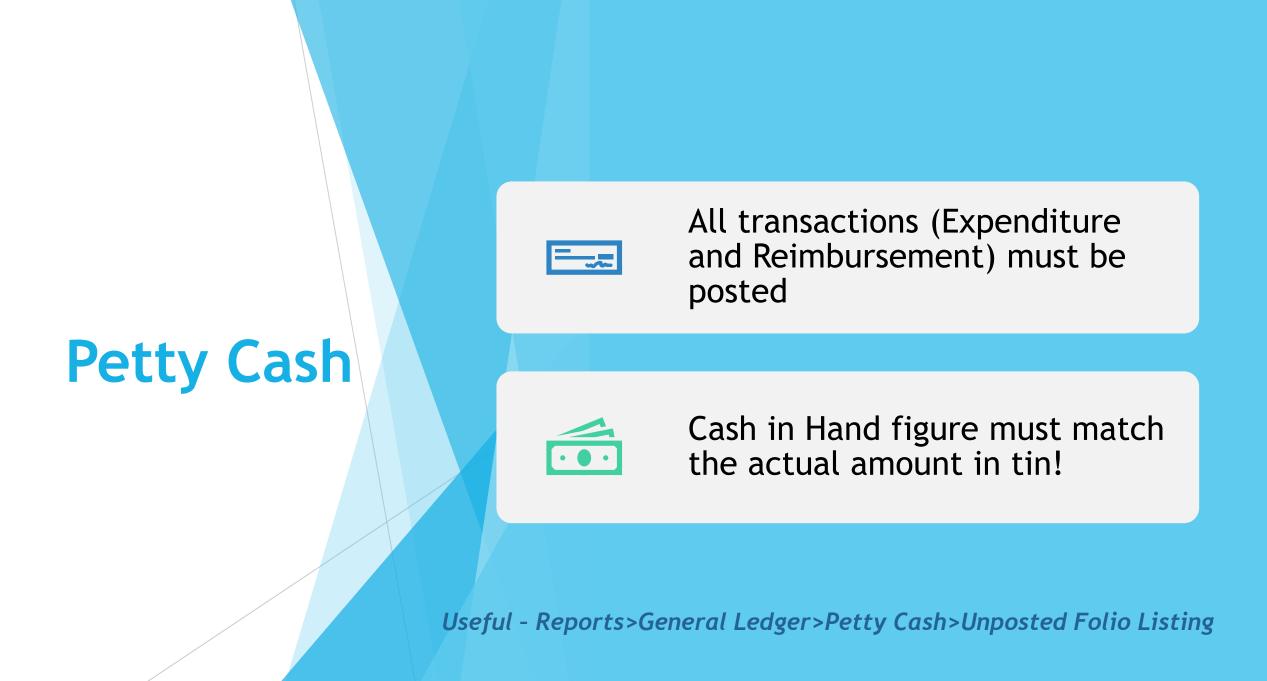

## Journals

Cash Book Journals for direct debits and BACS transfers processed through the bank on or before 31<sup>st</sup> March should be entered Check in General Ledger; Manual Journals that all journals are posted. Delete any that are unposted and no longer required

### Accounts Receivable

#### Non-Invoiced Income

- All income received on or before 31<sup>st</sup> March must be entered
- All receipts and paying in slips must be posted

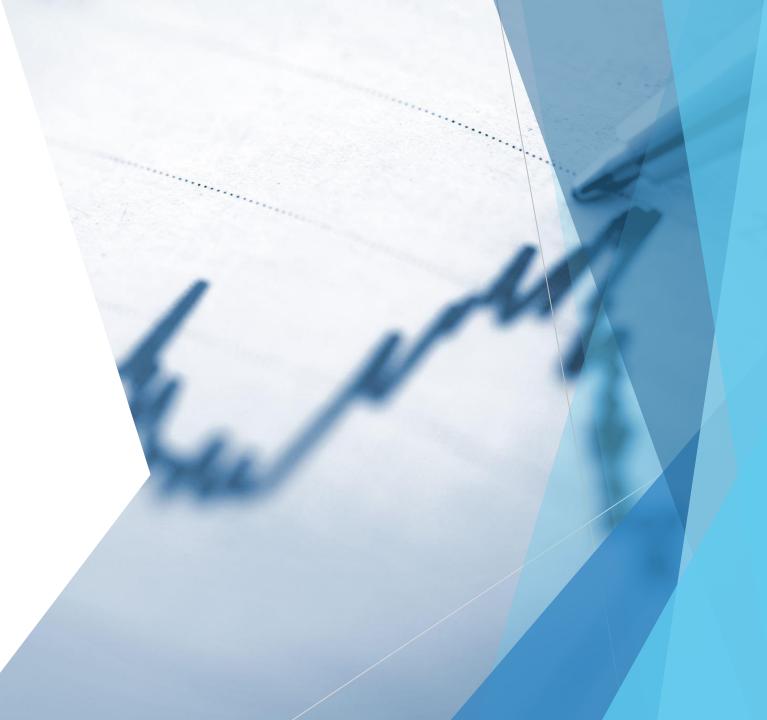

#### **Accounts Receivable**

#### **Invoiced Income**

Invoices for goods and services provided on or before 31<sup>st</sup> March must be raised All invoices must be authorised and printed All receipts and pay in slips must be posted All receipts should be matched to invoices

### **Accounts Receivable**

Accounts Receivable > Focus > Receipt

| <b>21</b>     |                |            | Receip              | ot E | Browse       |              |        |            |          | - 0   |
|---------------|----------------|------------|---------------------|------|--------------|--------------|--------|------------|----------|-------|
|               |                |            | View                |      |              |              |        |            |          |       |
| Looking for   |                |            | Debtor              | Γ    |              | ٩            |        | Status All |          | 9     |
| 🔳 Receipt No. | Transaction ID | Date       | Debtor              | Δ    | Gross Amount | Payment Type | Status | Printed    | Pr. Fail | Match |
| R496763       | 00000454       | 17/04/2019 | Beechwood Hockey (  | Club | 200.00       | Cheque       | Posted |            |          | Full  |
| R350691       | 00000453       | 17/04/2019 | Index Park Rangers  |      | 60.00        | Cheque       | Posted |            |          | Part  |
| R497663       | 00000456       | 17/04/2019 | Mrs A Carpenter     |      | 80.00        | Cash         | Posted |            |          | Full  |
| R94763        | 00000457       | 17/04/2019 | Waterbabies Swimmin | ıg C | 150.00       | Cheque       | Posted |            |          | None  |

# Salary Commitments

#### Automatic Reconciliation - Suspense File

• Must be clear

Personnel Links - Salary Commitments

• All commitments must be cleared

# Salary **Commitments**

SIMS FMS Module

Are you sure you want to clear commitment for all the tagged records?

Yes

No

Clear Commitment View Q Commitments for Period 6 Sep Service Term Sub Group Service Term Name Sub Group Payroll No F Abdullah, Saadaa PR135790 Teachers PR323232 Abell, Anita Teachers Upper PR987687 Anderson, Mary Leadership Andrews, Selina Teachers PR888888

Q Q FTE Commitment \land 1.0000 3567 1.0000 7247 1.0000 5083 Ansar, Zaidan Teachers Upper PR332265 0.5846 2123 0.5405 Asher, Dawn NJC - APT & C Staff Midday Staff PR372576 888 Asif, Mina NJC - APT & C Staff Midday Staff PR912345 0.2703 490 Atkinson, John PR010869 1.0000 4133 Teachers Batchley, Andrea NJC - APT & C Staff Administration/F PR577326 1.0000 2459 Blacker, Adrian Leadership PR122277 1.0000 9059 Selection Un-Tag All Tag All Clear Commitment Processing Save Help Cancel

Clear Commitment

×

Personnel Links > Salary Projection > Clear Commitment 2 2 Х 2

**Reports > Year End > System Checks** 

Once everything has been checked run the Year End System Check again

This can be run as many times as you want

Include Transferable Transactions' and 'Include Support Items

Note the transfer symbols shown against the transactions

T = Transferred

TS = Transferred in Support i.e. an unreconciled cheque has been transferred with its supporting invoice(s), delivery(ies) and order(s)

| R | eport Criteria | - Year End System Checks          | ×           |
|---|----------------|-----------------------------------|-------------|
|   |                | ,                                 |             |
|   |                |                                   |             |
|   | View           | Financial Year                    |             |
|   |                | Transaction Type                  | Q           |
|   |                | Include Transferable Transactions |             |
|   |                |                                   |             |
|   |                | Include Support Items             |             |
|   |                |                                   |             |
|   | Sequence       |                                   |             |
|   | Sequence       |                                   |             |
|   |                | Transaction No                    | tion Date   |
|   |                |                                   |             |
|   |                |                                   |             |
|   |                |                                   |             |
|   | ОК             |                                   | Cancel Help |
|   |                |                                   |             |
|   |                |                                   |             |
|   |                |                                   |             |

#### **CFR - Consistent Financial Reporting**

Statutory Return

The CFR Mapping has already been setup

As part of the preparation for Year End, need to look at CFR and check if any amendments are required. Your SFO will check this.

### **CFR - Consistent Financial Reporting**

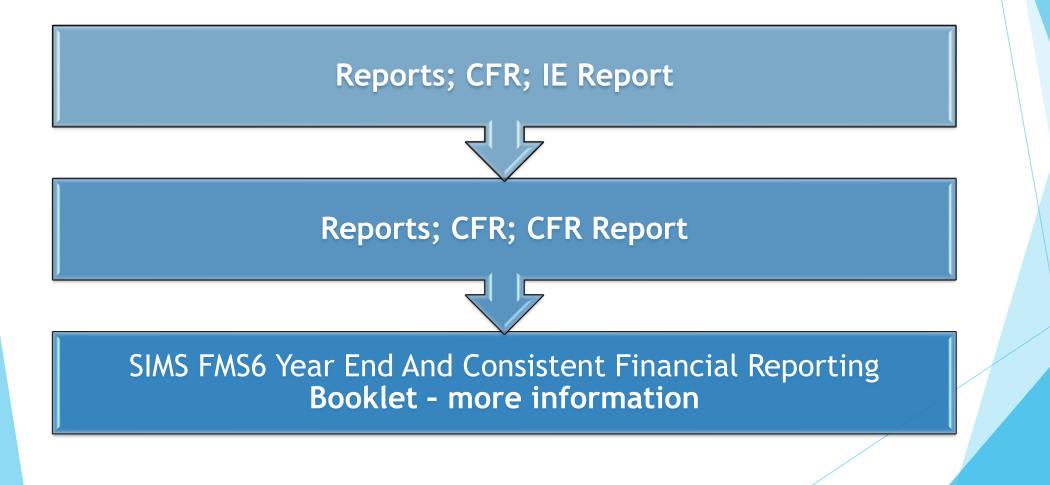

### **Budget Share Apportionment**

#### Budget Management > Fund Allocation

|          | 01  |        | Delegated Budget |   |            |        | ♣      | <b></b>         |          |           |          |              |
|----------|-----|--------|------------------|---|------------|--------|--------|-----------------|----------|-----------|----------|--------------|
| <u>k</u> | FHS |        |                  |   | I          | Fund / | Alloca | tion Details    |          |           |          | <b>– – ×</b> |
| 6        |     | Lookin | g for            |   |            |        |        |                 |          | Sequence  |          | iption       |
| 5        |     |        | Description      | ļ | Allocatior |        |        | CFR Apportioned | Budgeted |           | Reserves | ^            |
| BUDGET   |     | 01     | Delegated Budget |   |            | 950    | 410.80 | 950410.80       |          | 950411.00 |          | -0.20        |

### **Budget Share Apportionment**

#### Budget Management > Fund Allocation

|          | 01  | Delegated Budget |            | Ŷ        |                  |                      |               |      |         | -                  |           |                     |              |
|----------|-----|------------------|------------|----------|------------------|----------------------|---------------|------|---------|--------------------|-----------|---------------------|--------------|
| <u>k</u> | FHS |                  | Fund Alloc |          | 01               | Delegated Budget     |               |      | ♣       | Ŷ                  |           |                     |              |
| <u>,</u> |     | ooking for       |            | <b>6</b> | FHS              |                      |               | Fund | Allocat | ion Details        |           |                     | <b>– – ×</b> |
| <b>E</b> |     | Code Description | Allocation |          | <u>1</u> : Basic |                      |               |      |         | 2: History         |           |                     |              |
| Subtat   | 0   | Delegated Budget | 950410.80  | 5        |                  | Fund Description     | Delegated Bud | lget |         |                    | Fund Code | 01                  |              |
|          |     |                  |            | RADELT   |                  | Fund Allocation      |               |      | 95041   | 10.80              |           | Increase Allocation |              |
|          |     |                  |            |          |                  | Total Budgeted again | st Fund       |      | 9504    | 11.00              | [         | Decrease Allocation |              |
|          |     |                  |            |          |                  | Reserves             |               |      |         | <mark>-0.20</mark> |           |                     |              |
|          |     |                  |            |          |                  | CFR Apportioned      |               |      | 95041   | <mark>10.80</mark> |           |                     |              |
|          |     |                  |            |          |                  |                      |               |      |         |                    |           |                     |              |
|          |     |                  |            |          |                  |                      |               |      |         |                    |           |                     |              |

## **Budget Share Apportionment**

#### Budget Management > Fund Allocation

|          | 01  | Delegated Budget                             |      | 🖑 🏠        |            |            |            |                 |          |      |            |        |                      |   |
|----------|-----|----------------------------------------------|------|------------|------------|------------|------------|-----------------|----------|------|------------|--------|----------------------|---|
| <u>~</u> | FHS |                                              | Fund | Alloc 🔺 🛛  | )1         | Delegate   | ed Budget  |                 |          | 4    | 4          |        |                      |   |
| ō        |     | Looking for                                  |      |            | EH5        |            |            | Fun             | d Alloc  | atio | n Details  |        |                      | × |
|          | 01  | Delegated Budget                             |      | 🖑 🏠        |            |            |            |                 |          |      | 2: History |        |                      |   |
| <u>k</u> | FHS |                                              | Fund | Allocation | Details    |            |            |                 |          | ×    |            |        |                      | 1 |
| 6        | 1   | : Basic                                      |      | <u> </u>   | 2: History |            |            |                 |          | ור   | Fund       | d Code | 01                   |   |
|          |     |                                              |      |            |            |            | View Type  | Decrease        |          |      | 80         |        | Increase Allocation  |   |
| BUDGET   |     | Narrative                                    |      | User ID    | Journal    | Date       | Amount     | CFR Apportioned | <u>^</u> |      | 00         |        | Democra Alle estis a |   |
| 821      |     | Opening balance journal                      |      | TRN        | 021482     | 16/04/2018 | 950410.86  | 950410.86       | 5        |      | <u></u>    |        | Decrease Allocation  |   |
|          |     | Opening balance journal                      |      | TRN        | 021482     | 16/04/2018 | -930960.06 |                 | 5        |      | 20         |        |                      |   |
|          |     | Allocation                                   |      | TRN        | 022672     | 19/02/2019 | 858276.00  | 858276.00       |          |      | 20         |        |                      |   |
|          |     | Over allocated                               |      | TRN        |            | 19/02/2019 | -72684.00  |                 |          |      | 20         |        |                      |   |
|          |     | Under allocated                              |      | TRN        | 022677     | 19/02/2019 | 145368.00  |                 |          |      | 80         |        |                      |   |
|          |     | Reversal of previous Opening Balance Journal |      | TRN        | 022700     | 19/02/2019 | -19450.80  |                 |          |      |            |        |                      |   |
|          |     | Opening balance journal                      |      | TRN        | 022701     | 19/02/2019 | 950410.86  |                 |          |      |            |        |                      |   |
|          |     | Opening balance journal                      |      | TRN        | 022701     | 19/02/2019 | -930960.06 | -930960.06      | 5        |      |            |        |                      |   |
|          |     |                                              |      |            |            |            |            |                 |          |      |            |        |                      |   |

## **Budget Share Apportionment**

#### Budget Management > Fund Allocation

|          | 01 | Delegated Budget                             |        | 🕹 🔶        |           |            |        |      |          |                 |             |          |         |               |         |           |   |       |       |
|----------|----|----------------------------------------------|--------|------------|-----------|------------|--------|------|----------|-----------------|-------------|----------|---------|---------------|---------|-----------|---|-------|-------|
| <u></u>  | E  | 5                                            | Fund A | lloc 🔺 🛛   | 1         | Delegat    | ed Bu  | dget | :        |                 |             |          | Ŷ       |               |         |           |   |       |       |
| 6        |    | Looking for                                  |        |            | FHS       |            |        |      |          |                 |             | Fu       | nd Alle | ocation       |         |           | x |       | - • × |
|          | 01 | Delegated Budget                             |        | 🖑 🔶        |           |            |        | Г    |          |                 |             | 85827    | 6.00    |               |         |           |   |       |       |
| <u>k</u> |    | 15                                           | Fund A | Allocation | Details   |            |        |      | Period   | e Allocation by | /           | 1        | 6.00    | Apr           | ٩       |           |   |       |       |
| 6        | F  | <u>1</u> : Basic                             |        | <u>2</u>   | : History |            |        |      | Narrativ | /e              |             | Alloca   | ition   | Abi           | ~       |           |   |       |       |
| <b>.</b> |    |                                              |        |            |           |            | [<br>[ |      | CFR A    | pportioned      |             | <u> </u> |         | View          | Short • | Full C    | 1 |       |       |
| BUDGET   |    | Narrative                                    |        | User ID    | Journal   | Date       | Amo    |      | Code     |                 |             |          |         |               | Value   | ^         |   |       |       |
|          |    | Opening balance journal                      |        | TRN        | 021482    | 16/04/2018 |        |      | 101      | Funds dele      |             |          |         |               | 85      | 50276.00  |   | $\mu$ |       |
|          |    | Opening balance journal                      |        | TRN        | 021482    | 16/04/2018 |        |      | 102      | Funding fo      | or sixth fo | rm stude | ents    |               |         | 0.00      |   |       |       |
|          |    | Allocation                                   |        | TRN        | 022672    | 19/02/2019 |        |      | 103      | High needs      | s top-up f  | unding   |         |               |         | 0.00      |   |       |       |
|          |    | Over allocated                               |        | TRN        | 022676    | 19/02/2019 |        |      | 104      | Funding fo      | or minority | y ethnic | pupils  |               |         | 0.00      |   |       |       |
|          |    | Under allocated                              |        | TRN        | 022677    | 19/02/2019 |        |      | 105      | Pupil Premi     | ium         |          |         |               |         | 8000.00 🗸 |   |       |       |
|          |    | Reversal of previous Opening Balance Journal |        | TRN        | 022700    | 19/02/2019 |        |      |          |                 |             |          | Redu    | ucing Balance |         | 0.00      |   |       |       |
|          |    | Opening balance journal                      |        | TRN        | 022701    | 19/02/2019 |        |      |          |                 |             |          |         | ,,            |         |           |   |       |       |
|          |    | Opening balance journal                      |        | TRN        | 022701    | 19/02/2019 |        |      |          | 1               |             |          |         |               |         |           |   |       |       |
|          |    |                                              |        |            |           |            |        | L    | Save     |                 |             |          |         |               | Canc    | el Help   |   |       |       |

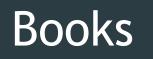

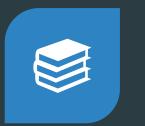

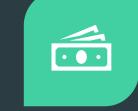

1. ORDER BOOK 2. PETTY CASH BOOK

#### Tools > Books

|                    |                |              | Define           | Books  | ;         |                      |        |        | x  |
|--------------------|----------------|--------------|------------------|--------|-----------|----------------------|--------|--------|----|
| <u>1</u> : Order B | ooks           | <u>2</u> : F | Petty Cash Folio | Books  |           | <u>3</u> : Cheque Bo | ooks   |        |    |
| Prefix             | Start          | End          | Next             | Status | Payment S | ource                |        | ^      | ÷  |
| IND19              | 1              | 100          | 19               | Open   | Bank Acco | ount Current         |        |        |    |
| IND01              | 1              | 19           | 20               | Closed | Bank Acco | ount Current         |        |        | ×  |
| IND02              | 1              | 76           | 77               | Closed | Bank Acco | ount Current         |        |        |    |
| IND03              | 1              | 100          | • 55             | Closed | Bank Acco | ount Current         |        |        |    |
| IND04              | 1              | 42           | 43               | Closed | Bank Acco | ount Current         |        |        |    |
| IND05              | 1              | 47           | 48               | Closed | Bank Acco | ount Current         |        |        |    |
| IND06              | 1              | 61           | 62               | Closed | Bank Acco | ount Current         |        |        |    |
| IND07              | 1              | 67           | 68               | Closed | Bank Acco | ount Current         |        |        |    |
|                    |                |              |                  |        |           |                      |        | $\sim$ |    |
| Default            | XML Order Bool | c            |                  | ٩      |           |                      |        |        |    |
| Save               |                |              |                  |        |           |                      | Cancel | He     | lp |

### Books

|                                  | ]          | x    |                 | ooks         | Define l        |              |                |             |
|----------------------------------|------------|------|-----------------|--------------|-----------------|--------------|----------------|-------------|
|                                  |            |      | 3: Cheque Books | ooks         | etty Cash Folio | <u>2</u> : P | ooks           | 1: Order Bo |
|                                  | Add Book   |      | t Source        | atus Payment | Next 9          | End          | Start E        | Prefix      |
|                                  |            |      | count Current   | oen Bank Ac  | 19              | 100          | 1              | IND19       |
|                                  | Close Book |      | count Current   | osed Bank Ac | 20 (            | 19           | 1              | IND01       |
|                                  |            |      | count Current   | osed Bank Ac | 77 (            | 76           | 1              | IND02       |
| d numbers for use in now books?" |            |      | count Current   | osed Bank Ac | · 55 (          | 100          | 1              | IND03       |
| d numbers for use in new books?" | Free unuse |      | count Current   | osed Bank Ac | 43 (            | 42           | 1              | IND04       |
|                                  |            |      | count Current   | osed Bank Ac | 48 (            | 47           | 1              | IND05       |
|                                  |            |      | count Current   | osed Bank Ac | 62 (            | 61           | 1              | IND06       |
|                                  |            |      | count Current   | osed Bank Ac | 68 (            | 67           | 1              | IND07       |
| LOSE THE CHEQUE BOOKS            | DO NOT     | Help | Cancel          | Q            |                 |              | XML Order Book | Default X   |

## **Books - Accounts Receivable**

| ▲ INV01 (000001)    |        |        |        | ۹ 🔺 ۲  | ▼ + -   <b>/</b> × ⊟ |                       |
|---------------------|--------|--------|--------|--------|----------------------|-----------------------|
| Looking for         |        |        |        |        | Type<br>All          |                       |
| 🔳 Type 🛛 🛆          | Prefix | Start  | End    | Next   | Account              | Oper                  |
| Invoice/Credit Note | INV13  | 000001 | 000012 | 000013 |                      |                       |
| Invoice/Credit Note | CR13   | 000001 | 000002 | 000003 |                      |                       |
| Invoice/Credit Note | INV14  | 000001 | 000013 | 000014 |                      |                       |
| Invoice/Credit Note | CR14   | 000001 | 000000 | 000001 |                      |                       |
| Invoice/Credit Note | INV15  | 000001 | 000014 | 000015 |                      |                       |
| Invoice/Credit Note | CR15   | 000001 | 000000 | 000001 |                      |                       |
| Invoice/Credit Note | INV16  | 000001 | 000014 | 000015 |                      |                       |
| Invoice/Credit Note | CR16   | 000001 | 000001 | 000002 |                      |                       |
| Invoice/Credit Note | INV17  | 000001 | 000014 | 000015 |                      |                       |
| Invoice/Credit Note | CR17   | 000001 | 000001 | 000002 |                      |                       |
| Invoice/Credit Note | INV18  | 000001 | 000014 | 000015 |                      |                       |
| Invoice/Credit Note | CR18   | 000001 | 000002 | 000003 |                      |                       |
| Invoice/Credit Note | INV19  | 000001 | 000100 | 000006 |                      | <ul> <li>✓</li> </ul> |
| Invoice/Credit Note | CR19   | 000001 | 000050 | 000001 |                      | ~                     |
| Pay In Slip         | PI18   | 000001 | 000006 | 000007 | Bank Account Current |                       |
| Pay In Slip         | PI19   | 000001 | 000050 | 000003 | Bank Account Current | ~                     |

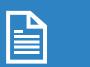

Invoice Book

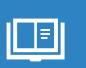

Credit Note Book

•••

Paying In Book

### **Books - Accounts Receivable**

| ▲ INV01 (000001)    |        |        |        | ۰ 🔺 🔉  | ▼ + -   <b>/</b> × ⊟ |                       |
|---------------------|--------|--------|--------|--------|----------------------|-----------------------|
| Looking for         |        |        |        |        | Туре                 |                       |
|                     |        |        |        |        | All                  |                       |
| 🔳 Type 🛛 🛆          | Prefix | Start  | End    | Next   | Account              | Oper                  |
| Invoice/Credit Note | INV13  | 000001 | 000012 | 000013 |                      |                       |
| Invoice/Credit Note | CR13   | 000001 | 000002 | 000003 |                      |                       |
| Invoice/Credit Note | INV14  | 000001 | 000013 | 000014 |                      |                       |
| Invoice/Credit Note | CR14   | 000001 | 000000 | 000001 |                      |                       |
| Invoice/Credit Note | INV15  | 000001 | 000014 | 000015 |                      |                       |
| Invoice/Credit Note | CR15   | 000001 | 000000 | 000001 |                      |                       |
| Invoice/Credit Note | INV16  | 000001 | 000014 | 000015 |                      |                       |
| Invoice/Credit Note | CR16   | 000001 | 000001 | 000002 |                      |                       |
| Invoice/Credit Note | INV17  | 000001 | 000014 | 000015 |                      |                       |
| Invoice/Credit Note | CR17   | 000001 | 000001 | 000002 |                      |                       |
| Invoice/Credit Note | INV18  | 000001 | 000014 | 000015 |                      |                       |
| Invoice/Credit Note | CR18   | 000001 | 000002 | 000003 |                      |                       |
| Invoice/Credit Note | INV19  | 000001 | 000100 | 000006 |                      | <ul> <li>✓</li> </ul> |
| Invoice/Credit Note | CR19   | 000001 | 000050 | 000001 |                      | <ul> <li>✓</li> </ul> |
| Pay In Slip         | PI18   | 000001 | 000006 | 000007 | Bank Account Current |                       |
| Pay In Slip         | PI19   | 000001 | 000050 | 000003 | Bank Account Current | ~                     |

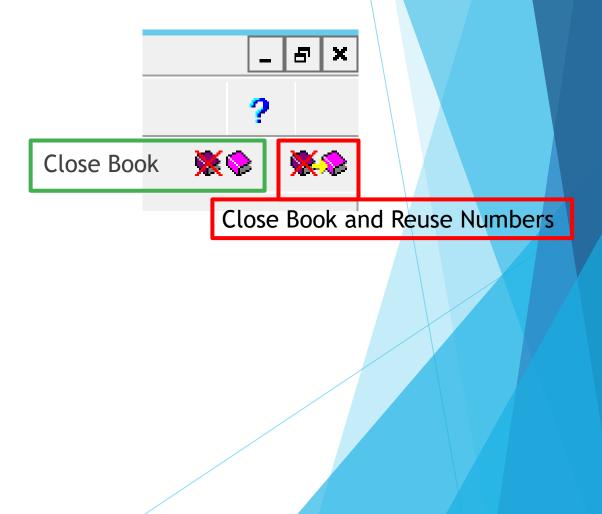

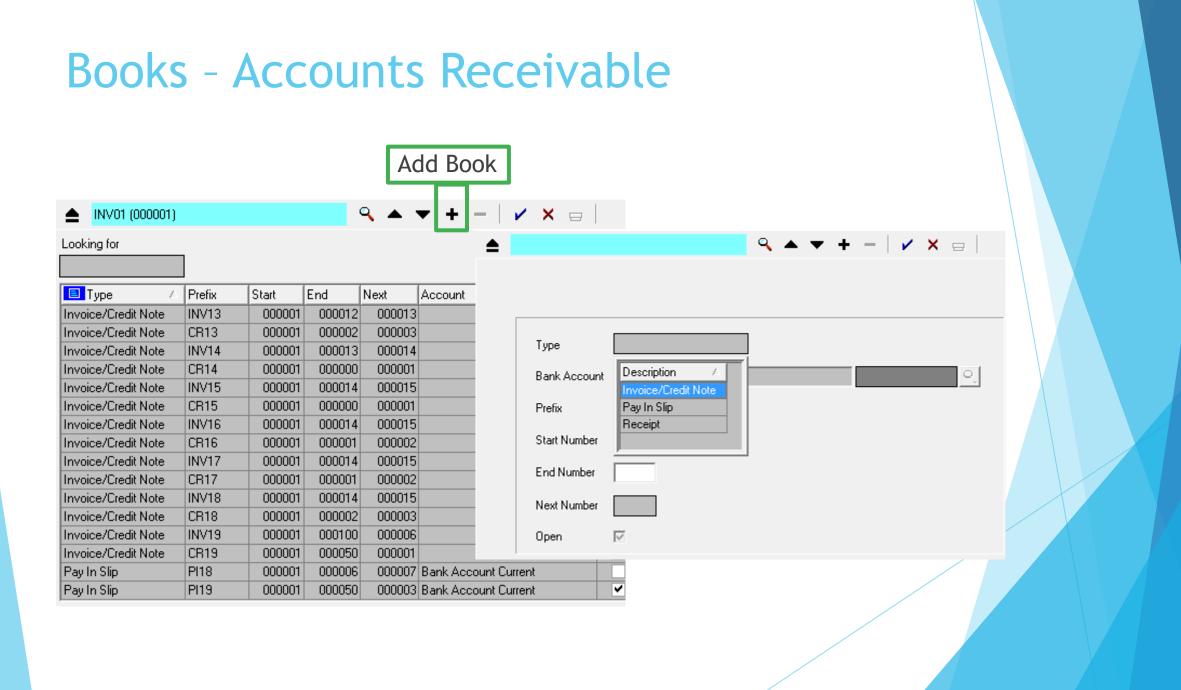

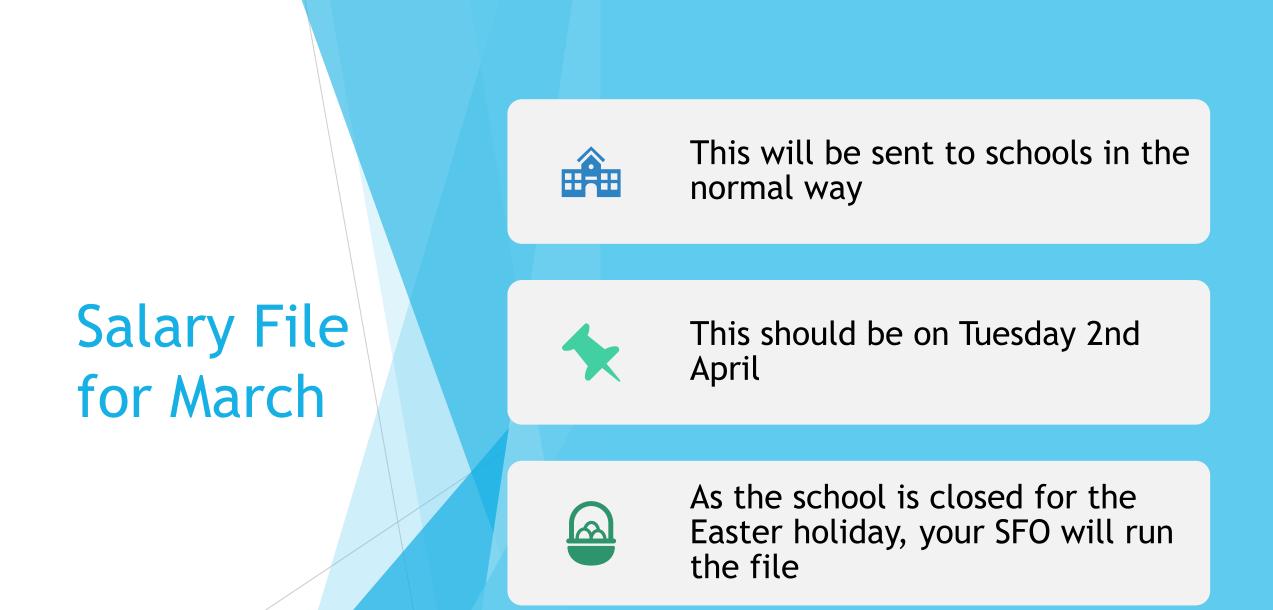

### After 31 March and before doing a preliminary close

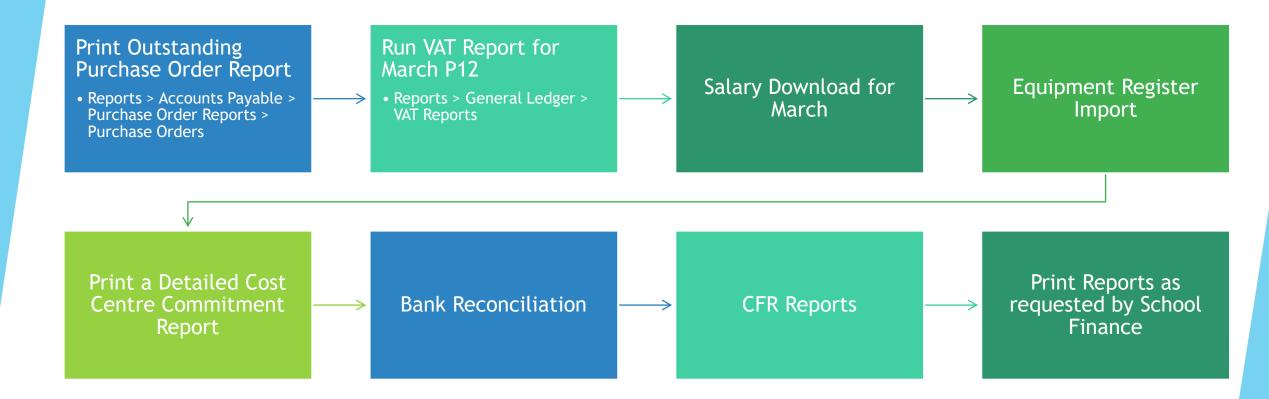

# THE PRELIMINARY CLOSE

### **DO NOT CLOSE PERIOD 12**

| Year   | 1         | State     |        |   | Periods       | Lowest   | Open     | Archived     | ^    |
|--------|-----------|-----------|--------|---|---------------|----------|----------|--------------|------|
| 2021   | :         | Started   |        |   | 12            |          | 1        | No           |      |
| 2020   |           | Started   |        |   | 12            |          | 1        | No           |      |
| 2019   | 1         | Finalized |        |   | 12            |          | 13       | No           |      |
| 2018   | 1         | Finalized |        |   | 12            |          | 13       | No           |      |
| 2017   |           | Finalized |        |   | 12            |          | 13       | No           | v    |
| Open Y | ear       |           |        | [ | Preliminary C | lose     | F        | inal Close   |      |
| Period | Start Dat | e Name    | Status | ^ | 🦉 🗹 Check     | Spendin  | g Agair  | nst Cost Cer | ntre |
| 1      | 01/04/202 | 20 Apr    | Open   |   | V Order       | Book Op  | ben      |              |      |
| 2      | 01/05/202 | 20 May    | Open   |   |               | Book Or  | oen - Re | stricted Use | ers  |
| 3      | 01/06/202 | 20 Jun    | Open   |   | _             |          |          |              |      |
| 4      | 01/07/202 | 20 Jul    | Open   |   | Record        | Deliveri | es       |              |      |
| 5      | 01/08/202 | 20 Aug    | Open   |   |               |          |          |              |      |
| 6      | 01/09/202 | 20 Sep    | Open   |   | Next Year I   | Regins   |          | 01/04/20     | 21   |
| 7      | 01/10/202 | 20 Oct    | Open   |   | itext icuit   | ocyms    |          | 01/04/20     |      |
| 8      | 01/11/202 | 20 Nov    | Open   |   |               |          |          |              |      |
| 9      | 01/12/202 | 20 Dec    | Open   |   |               |          |          |              |      |
| 10     | 01/01/202 | 21 Jan    | Open   | ~ |               |          |          |              |      |
|        |           |           |        |   |               |          |          |              |      |

| Year      | State                                                                                                    |                                    | Periods                                        | Lowest Open                        | Archived             | ^ |
|-----------|----------------------------------------------------------------------------------------------------|------------------------------------|------------------------------------------------|------------------------------------|----------------------|---|
| 2021      | Started                                                                                                    |                                    | 12                                             | 1                                  | No                   |   |
| 2020      | Started                                                                                                    |                                    | 12                                             | 1                                  | No                   |   |
| 2019      | Finalized                                                                                                    |                                    | 12                                             | 13                                 | No                   |   |
| 2018      | Finalized                                                                                                    |                                    | 12                                             | 13                                 | No                   |   |
| 2017      | Finalized                                                                                                    |                                    | 12                                             | 13                                 | No                   | ~ |
| Open Year | ]                                                                                                    |                                    | Preliminary C                                  | lose f                             | inal Close           |   |
|           | g Message                                                                                                    |                                    |                                                |                                    |                      |   |
| ? Y       | ou are reminded that the<br>preliminary CFR returns<br>not run a preliminary CF<br>pefore continuing this p<br>ralidation. Do you wish | should b<br>R report<br>rocess, to | e made durin<br>you are stron<br>o ensure that | g the year. If y<br>gly advised to | ou have<br>do so now |   |

| Preliminary Checks                | -X                    |
|-----------------------------------|-----------------------|
| Action                            | Passed                |
| Checking System                   | <ul> <li>✓</li> </ul> |
| Validating Purchase Orders        | ✓                     |
| Checking Accounts Payable         | ×                     |
| Validating Cheques                | ✓                     |
| Checking Non Invoiced Income      | ✓                     |
| Checking Invoiced Income          | ✓                     |
| Checking Invoiced Income Books    | ✓                     |
| Checking Invoiced Income Products | ✓                     |
| Validating Journals               | ×                     |
| Validating Petty Cash             | <ul> <li>✓</li> </ul> |
| Continue                          | Report <u>Cancel</u>  |

| eliminary Checks                  |        |
|-----------------------------------|--------|
| Action                            | Passed |
| Checking System                   | <br>1  |
| Validating Purchase Orders        | ~      |
| Checking Accounts Payable         | 1      |
| Validating Cheques                | ~      |
| Checking Non Invoiced Income      | 1      |
| Checking Invoiced Income          | 1      |
| Checking Invoiced Income Books    | ~      |
| Checking Invoiced Income Products | ~      |
| Validating Journals               | -      |
| Validating Petty Cash             | 1      |

| O Do not transf  | er Central Invoice | s Passed for Payment        |      |
|------------------|--------------------|-----------------------------|------|
| ◇ Transfer all C | entral Invoices    |                             |      |
|                  |                    | all Orders (Local and Centr | al), |

| Action                                       | Status |
|----------------------------------------------|--------|
| Closing Open Periods                         | 1      |
| Creating Opening Balance Journal             | 1      |
| Updating Budget Links                        | 1      |
| Transferring Outstanding Delivery Notes      | 1      |
| Transferring Outstanding Purchase Orders     | ~      |
| Transferring Outstanding AP                  | ~      |
| Transferring Outstanding Non Invoiced Income | 1      |
| Rebuilding Summary Totals                    | 1      |

### Tools > Define Financial Years > Define/Edit Years

#### SIMS FMS Module

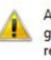

All BACS transactions, including any associated contra transactions, generated within the financial year you are about to close must be reconciled to bank statements.

83

No

Once preliminary close is complete, you will be unable to cancel any BACS transaction within that year.

Yes

This operation is not reversable.

Are you sure you wish to continue?

The year will be preliminarily closed, and it will say Closed - not Finalised

# Transferred Transactions

Reports; Year End; Transferred Transactions

| Report Criteria - | Year End Transferred Transactions | ×           |
|-------------------|-----------------------------------|-------------|
| View              | Financial Year 2021               |             |
|                   | Transaction Type                  |             |
| Sequence          | Transaction No                    |             |
| ОК                |                                   | Cancel Help |

Tick to Include Support Items (these are orders, deliveries, invoices associated with unreconciled cheques)

### **Transferred** Transactions

#### Reports; Year End; Transferred Transactions

#### Year End Transferred Transactions Report

Selection:

Financial Year - 2019 Transaction Type - All Include Support Items - No Print Order - Transaction No <u>User:</u> SYS <u>Establishment</u> Green Abbey School

#### PO Transferred

|   | AT MARKET I CM |            |                                                                                                    |           |                 |                 |
|---|----------------|------------|----------------------------------------------------------------------------------------------------|-----------|-----------------|-----------------|
|   | Order No       | Date       | Supplier                                                                                                    | Sup. Code | Original Amount | Remaining       |
| Т | BANK010373     | 06/03/2020 | Cedar Gallery                                                                                                    | 00000051  | 14.48           | 0.00            |
| т | BANK010377     | 10/03/2020 | Rank Xerox                                                                                                    | 00000017  | 25.00           | 0.00            |
| т | BANK010387     | 13/03/2020 | Sportscene Ltd                                                                                                    | 00000029  | 27.46           | 0.00            |
| т | BANK010390     | 13/03/2020 | Aqua-Pools Ltd                                                                                                    | 00000041  | 620.40          | 0.00            |
| Т | BANK010394     | 17/03/2020 | Sportscene Ltd                                                                                                    | 00000029  | 24.45           | 0.00            |
| т | BANK010400     | 19/03/2020 | Buckwell Publishers                                                                                                    | 0000009   | 537.30          | 0.00            |
| т | BANK010401     | 19/03/2020 | Science Advisory Service                                                                                                    | 00000028  | 58.41           | 0.00            |
| т | BANK010402     | 19/03/2020 | Digicom Computers                                                                                                    | 0000008   | 508.99          | 0.00            |
| т | BANK010403     | 20/03/2020 | Station Timber Ltd                                                                                                    | 00000048  | 20.00           | 0.00            |
| т | BANK010404     | 20/03/2020 | Charles King Motors                                                                                                    | 00000004  | 200.00          | 0.00            |
| Т | BANK010405     | 20/03/2020 | Harmony Music Supplies                                                                                                    | 00000027  | 18.96           | 0.00            |
| т | BANK010407     | 23/03/2020 | JB Mechanical Services                                                                                                    | 00000043  | 110.00          | 0.00            |
| т | BANK010408     | 24/03/2020 | Sportscene Ltd                                                                                                    | 00000029  | 162.96          | 0.00            |
| т | BANK010409     | 24/03/2020 | Equipment for Learning                                                                                                    | 00000025  | 178.00          | 0.00            |
| т | BANK010410     | 25/03/2020 | Cedar Gallery                                                                                                    | 00000051  | 59.96           | 0.00            |
| т | BANK010411     | 25/03/2020 | The Printer Store                                                                                                    | 00000055  | \$99.80         | 0.00            |
| т | BANK010412     | 26/03/2020 | CCF Fabrics                                                                                                    | 0000038   | 45.00           | 0.00            |
| Т | BANK010413     | 26/03/2020 | Station Timber Ltd                                                                                                    | 00000048  | 55.00           | 0.00            |
| Т | BANK010414     | 27/03/2020 | Sportscene Ltd                                                                                                    | 00000029  | 49.90           | 0.00            |
| Т | BANK010415     | 27/03/2020 | Equipment for Learning                                                                                                    | 0000025   | 58.78           | 0.00            |
|   |                |            | The second second s |           |                 | CONTRACTOR OF A |

#### AP Transferred

|   | Invoice/Credit Note No | Type | Date       | Order No   | Payment ref | Supplier                 | Sup. Code | Amount | Remaining |
|---|------------------------|------|------------|------------|-------------|--------------------------|-----------|--------|-----------|
| т | 022222                 | PI   | 12/03/2020 | BANK010367 | N/A         | Beckfordshire Newspapers | 00000011  | 264.67 | 0.00      |
| Т | 20BID112727            | PI   | 02/03/2020 | BANK010246 | N/A         | Bidvest Foodservice      | 0000034   | 77.27  | 0.00      |
| Т | 20BID112728            | PI   | 02/03/2020 | BANK010246 | N/A         | Bidvest Foodservice      | 00000034  | 82.28  | 0.00      |
| Т | 20BID112794            | PI   | 03/03/2020 | BANK010246 | N/A         | Bidvest Foodservice      | 0000034   | 81.94  | 0.00      |
| Т | 20BID112795            | PI   | 03/03/2020 | BANK010246 | N/A         | Bidvest Foodservice      | 0000034   | 95.95  | 0.00      |
| Т | 20BID112859            | PI   | 04/03/2020 | BANK010246 | N/A         | Bidvest Foodservice      | 00000034  | 89.59  | 0.00      |

Please Note : Order Original Amount Excludes Discount Legend: T - Transferred ; TS - Transferred in Support

Printed on 29/03/2021 at 10:31

# THE NEW FINANCIAL YEAR

No transactions can be entered now in the previous year

Accounts Payable Orders - All orders transferred are listed

Accounts Payable Invoices - All invoices transferred are listed

F or FS in the cross year column, which indicates that the orders/invoices have been carried forward to the New Year

# No transactions can be entered now in the previous year

### Accounts Payable Order transferred are listed

# Accounts Payable I transferred are list

| ooking for   |                |            |                             | View<br>Outstanding |              |           | 2        |                  |    |
|--------------|----------------|------------|-----------------------------|---------------------|--------------|-----------|----------|------------------|----|
| equence      | ◇ Order Number | ♦ Date     | Source 🔷 Ascending 🚸 Descer | nding               |              |           |          |                  |    |
| Date         | Order Number   | Supp. Code | Supplier                    | Order Status        | Order Method | Source    | Originat | or Cross<br>Year | ^  |
| 29/03/2021   | BANK011007     | 00000025   | Equipment for Learning      | Authorised          | Print        | FMS       | EAA      |                  |    |
| 29/03/2021   | BANK011006     | 00000055   | The Printer Store           | Authorised          | Print        | FMS       | UD1      |                  |    |
| 29/03/2021   | BANK011005     | 0000038    | CCF Fabrics                 | Authorised          | Print        | FMS       | ENT      |                  |    |
| 25/03/2021   | BANK011004     | 00000028   | Science Advisory Service    | Printed             | Print        | FMS       | EAA      |                  |    |
| 25/03/2021   | BANK011003     | 00000037   | The Consortium              | Printed             | Print        | FMS       | UD1      |                  |    |
| 24/03/2021   | BANK011002     | 0000032    | YPO                         | Printed             | Print        | FMS       | ENT      |                  |    |
| 24/03/2021   | BANK011001     | 00000041   | Aqua-Pools Ltd              | Printed             | Print        | FMS       | EAA      |                  |    |
| 23/03/2021   | BANK011000     | 00000029   | Sportscene Ltd              | Printed             | Print        | FMS       | US1      |                  |    |
| 23/03/2021   | BANK010999     | 00000043   | JB Mechanical Services      | Printed             | Print        | FMS       | UD1      |                  |    |
| 23/03/2021   | BANK010998     | 00000027   | Harmony Music Supplies      | Printed             | Print        | FMS       | ENT      |                  |    |
| 22/03/2021   | BANK010997     | 00000022   | ESPO                        | Printed             | Print        | FMS       | US1      |                  |    |
| 22/03/2021   | BANK010996     | 00000051   | Cedar Gallery               | Printed             | Print        | FMS       | EAA      |                  |    |
| 19/03/2021   | BANK010995     | 00000029   | Sportscene Ltd              | Printed             | Print        | FMS       | ENT      |                  | ¥  |
| Payment From | m Bank Account |            |                             | Transaction ID      | 00011281     | Order Tot | al       | 56.0             | 00 |

F or FS in the cross year column, which indicates that the orders/invoices have been carried forward to the New Year

# **Opening Balance Journal**

General Ledger - Journal Review

| Period    | 0  | O/B           | Date      | 12/04/202 | 1         | Debit       | 115871.00 | Credit   | 115871.0  | 00 |
|-----------|----|---------------|-----------|-----------|-----------|-------------|-----------|----------|-----------|----|
| Туре      | G  | L             | User      | US1       |           | Journal No. | 118488    |          |           |    |
| Narrative | 0  | pening baland | e journa  | l .       |           |             |           |          |           |    |
|           |    |               |           |           |           |             |           |          |           |    |
| Led. Code | Fd | Ledger Descri | ption     |           | Cost Code | Cost Centr  | e         | Debit    | Credit    | ^  |
| RE01      | 01 | Retained Earr | nings     |           |           |             |           |          | 100000.00 |    |
| RE01      | 01 | Retained Earn | nings     |           |           |             |           | 28621.00 |           |    |
| 9010      |    | VAT Standard  | Rate Inco | ome 20%   |           |             |           |          | 1646.00   |    |
| 9020      |    | VAT Standard  | Rate 20%  | 6         |           |             |           | 6020.00  |           |    |
| BK01      |    | Bank Account  |           |           |           |             |           | 66190.00 |           |    |
| CRED      |    | Creditor Cont | rol       |           |           |             |           |          | 14225.00  |    |
| DC01      |    | Debtor Contr  | ol        |           |           |             |           | 15000.00 |           |    |
| PC01      |    | Petty Cash    |           |           |           |             |           | 40.00    |           |    |

### Transactions carried forward

Reports; General Ledger; Transactions; Cost Centre Summary Transactions; Cost Centre Summary by Cost Centre

> Shows commitments for the individual Cost Centres

Budgets should be increased to take account of the outstanding commitment(s) that have been bought forward from the old year

If orders have been bought forward incorrectly, they can be cancelled in the New Year If orders have been placed in the new financial year then the commitment figure will include these The commitment is bought forward automatically and so will affect the Cost Centre budgets immediately in the New Year when the Preliminary Close has been run. If you have entered temporary budgets and have commitments carried forward, the budget available will be after the commitment has been taken off it. You will not be able to close Period 01 in the new financial year until the prelim close has been run.

If you try to, you will receive the following message -

"You cannot close Period 1 as the previous financial year is still open. Please run the Prelim or Final Close routine in the previous financial year."

# Reminders

# THE FINAL CLOSE

The Final Close should only be carried out when advised by Children's Finance

CFR has to be reported to the Government mid July

The Final Close cannot be reversed

No financial transactions of any type can take place after the year has been finally closed

Only the person with Supervisor level access can do the Final Year End

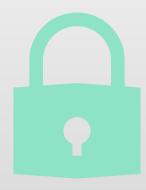

| Year   |           | State      |               |   | Periods       | Lowes  | st Open   | Archived     | ^    |
|--------|-----------|------------|---------------|---|---------------|--------|-----------|--------------|------|
| 2021   |           | Started    |               |   | 12            |        | 1         | No           |      |
| 2020   |           | Closed - N | lot Finalized |   | 12            |        | 13        | No           |      |
| 2019   |           | Finalized  |               |   | 12            |        | 13        | No           |      |
| 2018   |           | Finalized  |               |   | 12            |        | 13        | No           |      |
| 2017   |           | Finalized  |               |   | 12            |        | 13        | No           | •    |
| Open Y | ear       |            |               |   | Preliminary C | lose   | F         | inal Close   |      |
| Period | Start Dat | e Name     | Status        | ^ | 🖉 🗹 Check     | Spend  | ing Agair | nst Cost Cer | ntre |
| 1      | 01/04/20  | 20 Apr     | Closed        |   | V Order       | Book ( | Open      |              |      |
| 2      | 01/05/20  | 20 May     | Closed        |   | Order         | Book ( | Dpen - Re | estricted Us | ers  |
| 3      | 01/06/20  | 20 Jun     | Closed        |   | _             |        |           |              |      |
| 4      | 01/07/20  | 20 Jul     | Closed        |   | Record        | Delive | eries     |              |      |
| 5      | 01/08/20  | 20 Aug     | Closed        |   |               |        |           |              |      |
| 6      | 01/09/20  | 20 Sep     | Closed        |   | Next Year     | Regins |           | 01/04/20     | 121  |
| 7      | 01/10/20  | 20 Oct     | Closed        |   | Heat leaf     | ecynts |           | 01/04/20     |      |
| 8      | 01/11/20  | 20 Nov     | Closed        |   |               |        |           |              |      |
| 9      | 01/12/20  | 20 Dec     | Closed        |   |               |        |           |              |      |
| 10     | 01/01/20  | 21 Jan     | Closed        | ~ |               |        |           |              |      |
|        |           |            |               |   |               |        |           |              |      |

#### Tools; Define Financial Years; Define/Edit Years

Open Year If the date is within Period Start Date Name Status twenty-eight days of 1 01/04/2020 Apr Closed the financial year end 2 01/05/2020 May Closed 3 01/06/2020 Jun Closed you will receive a Closed 4 01/07/2020 Jul message 5 01/08/2020 Aug Closed 6 01/09/2020 Sep Closed Define Years - Final Close 83 20 Oct Closed 20 Nov Closed It is less than 28 days since the end of the Financial Year. Are you sure Closed 20 Dec you want to proceed with the final close ? 21 Jan Closed V

Define Years

Year

State

2021 Started 12 1 No 2020 Closed - Not Finalized 12 13 No Finalized 2019 12 13 No 2018 Finalized 12 13 No 2017 Finalized 12 Preliminary Close Final Close Check Spending Against Cost Centre ✓ Order Book Open Order Book Open - Restricted Users Record Deliveries Next Year Begins 01/04/2021

Periods

No

×

÷

0

^

Lowest Open Archived

|                                                                                                    | Define Years                                                        |                                  |                |                                                                                        | ×          |
|----------------------------------------------------------------------------------------------------|---------------------------------------------------------------------|----------------------------------|----------------|----------------------------------------------------------------------------------------|------------|
| ars; Define/Edit Years                                                                                                    |                                                                     |                                  |                |                                                                                        |            |
| ,                                                                                                    | Year                                                                | State                            | Periods        | Lowest Open Archived                                                                   | ۱ <u>ا</u> |
|                                                                                                    | 2021                                                                | Started                          | 12             | 1 No                                                                                   | 0          |
|                                                                                                    | 2020                                                                | Closed - Not Finalized           | 12             | 13 No                                                                                  |            |
|                                                                                                    | 2019                                                                | Finalized                        | 12             | 13 No                                                                                  |            |
|                                                                                                    | 2018                                                                | Finalized                        | 12             | 13 No                                                                                  |            |
|                                                                                                    | 2017                                                                | Finalized                        | 12             | 13 No                                                                                  |            |
|                                                                                                    |                                                                     |                                  |                |                                                                                        | -          |
| CFR Warning Message                                                                                                    |                                                                     | 8                                | Preliminary Cl | ose Final Close                                                                        |            |
| You are reminded that the DfE recompreliminary CFR returns should be monot run a preliminary CFR report you before continuing this process, to envalidation. Do you wish to continue? | ade during the year<br>are strongly advise<br>issure that your data | . If you have<br>d to do so now, | └ Order 8      | Spending Against Cost Centr<br>Book Open<br>Book Open - Restricted Users<br>Deliveries |            |
|                                                                                                    | Yes<br>9 01/12/20<br>10 01/01/20                                    |                                  | Next Year E    | Begins 01/04/2021                                                                      |            |
|                                                                                                    | Save                                                                |                                  |                | Cancel                                                                                 | Help       |

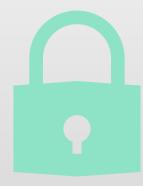

|                        | Define Yea | ars  |             |           |     |                       |       |                |              |      | ×  |
|------------------------|------------|------|-------------|-----------|-----|-----------------------|-------|----------------|--------------|------|----|
| Edit Years             | Year       |      | State       |           |     | Periods               |       | Lowest Open    | Archived     |      | ÷  |
|                        | 2021       |      | Started     |           |     | renous                | 12    | -              | No           | ŀ    |    |
|                        | 2021       |      | Classed Not | Finalized |     |                       | 12    |                | No           |      |    |
| Final Checks           |            |      |             |           |     | ×                     | 12    |                | No           |      |    |
|                        |            |      |             |           |     |                       | 12    | 13             | No           |      |    |
| Action                 |            |      |             |           | Pas | sed                   | 12    |                | No           | v    |    |
| Checking System        |            |      |             |           |     | ✓                     |       | ose F          | inal Close   |      | L  |
| Validating Purchase O  | rders      |      |             |           |     | ✓                     | 10    |                | indi ciose   |      | L  |
| Checking Accounts Pa   | yable      |      |             |           |     | ✓                     | ck !  | Spending Again | nst Cost Ce  | ntre |    |
| Validating Cheques     |            |      |             |           |     | ✓                     | ler f | Book Open      |              |      |    |
| Checking Non Invoice   | d Income   |      |             |           |     | ✓                     | ler B | Book Open - Re | estricted Us | ers  |    |
| Checking Invoiced Inc  | ome        |      |             |           |     | ✓                     | ord   | Deliveries     |              |      |    |
| Checking Invoiced Inc  | ome Book   | s    |             |           |     | ✓                     |       |                |              |      |    |
| Checking Invoiced Inc  | ome Prod   | ucts |             |           |     | ✓                     |       | Begins         | 01/04/20     | 121  |    |
| Validating Journals    |            |      |             |           |     | ✓                     |       | begins         | 01/04/20     | 121  | -  |
| Validating Petty Cash  |            |      |             |           |     | ✓                     |       |                |              |      |    |
| Checking Suspense      |            |      |             |           |     | <ul> <li>I</li> </ul> |       |                |              |      |    |
| Validating Salary Paym | ients      |      |             |           |     | ✓                     |       |                |              |      |    |
| Checking Salary Comn   | nitment    |      |             |           |     | ✓                     |       | Г              | Consul       |      |    |
|                        |            |      |             |           |     |                       |       | L              | Cancel       | He   | ip |
| Cantinua               |            |      | Г           | Demost    | ~   | ncel                  |       |                |              |      |    |
| Continue               |            |      | L           | Report    | Ca  | incer                 |       |                |              |      |    |
|                        |            |      |             |           |     |                       | J     |                |              |      |    |

#### Tools; Define Financial Years; Defin

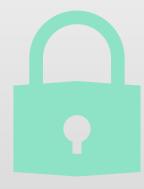

|                             | Define Years   |                        |                                                                                                    |                             |              |      | ×        |
|-----------------------------|----------------|------------------------|----------------------------------------------------------------------------------------------------|-----------------------------|--------------|------|----------|
| ne/Edit Years               | Year           | State                  | Periods                                                                                                    | Lowest Open                 | Archived     | ^    | 4        |
|                             | 2021           | Started                | 12                                                                                                    | 1                           | No           |      | <b>₽</b> |
|                             | 2020           | Closed - Not Finalized | 12                                                                                                    | 13                          | No           |      |          |
|                             | 2019           | Finalized              | 12                                                                                                    | 13                          | No           |      |          |
|                             | 2018           | Finalized              | 12                                                                                                    | 13                          | No           |      |          |
|                             | 2017           | Finalized              | 12                                                                                                    | (+)                         | No           | •    |          |
|                             | Open Year      | ]                      | Preliminary C                                                                                                    | lose F                      | inal Close   |      |          |
| Final Close                 | Pariod Start   | Data Nama Status A     | Check                                                                                                    | Spending Agair<br>Book Open | nst Cost Cer | ntre |          |
| Action                      |                | :                      | Status er                                                                                                    | Book Open - Re              | stricted Use | ers  |          |
| Creating Opening Balance J  | ournal         |                        | ✓ pro                                                                                                    | d Deliveries                |              |      |          |
| Updating Budget Links       |                |                        | <ul> <li>Image: A second second s</li></ul> |                             |              |      |          |
| Transferring Outstanding D  | elivery Notes  |                        | 🖌 ar                                                                                                    | Begins                      | 01/04/20     | 21   |          |
| Transferring Outstanding Pu | urchase Orders |                        | ✓                                                                                                    |                             |              |      | _        |
| Transferring Outstanding A  | P              |                        | <ul> <li>Image: Image: Ima</li></ul> |                             |              |      |          |
| Transferring Outstanding N  | on Invoiced In | come                   | ×                                                                                                    |                             |              |      |          |
| Rebuilding Summary Totals   |                |                        | ✓  =                                                                                                    |                             |              | _    |          |
| Perform Close               |                | Report                 | Cancel                                                                                                    |                             | Cancel       | He   | elp      |

#### Tools; Define Financial Years; Define/Edit Years

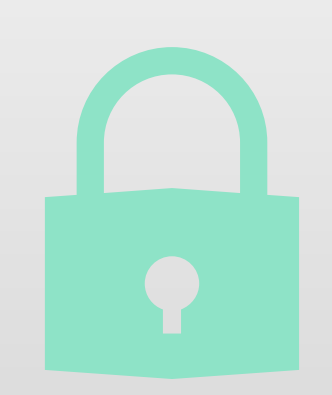

|                          | Define Years  |                        |                                                                                                    |            |          |              |      | ×   |
|--------------------------|---------------|------------------------|----------------------------------------------------------------------------------------------------|------------|----------|--------------|------|-----|
| /Edit Years              | Year          | State                  | Periods                                                                                                    | Lowes      | t Open   | Archived     | ^    | 4   |
|                          | 2021          | Started                |                                                                                                    | 12         | 1        | No           |      | 0   |
|                          | 2020          | Closed - Not Finalized |                                                                                                    | 12         | 13       | No           |      |     |
|                          | 2019          | Finalized              |                                                                                                    | 12         | 13       | No           |      |     |
|                          | 2018          | Finalized              |                                                                                                    | 12         | 13       | No           |      |     |
|                          | 2017          | Finalized              |                                                                                                    | 12         | 13       | No           | ~    |     |
|                          | Open Yea      | ar                     | Prelimina                                                                                                    | ary Close  | F        | inal Close   |      | ]   |
|                          | Deried 5      | tart Data Nama Chatur  |                                                                                                    | eck Spendi | ng Agair | nst Cost Ce  | ntre |     |
| al Close                 |               |                        | ×                                                                                                    | er Book C  |          |              |      |     |
|                          |               |                        |                                                                                                    |            |          | estricted Us |      |     |
| Action                   |               |                        | Status                                                                                                    |            |          | istricted Us | ers  |     |
| Creating Opening Balance | Journal       |                        | <ul> <li>✓</li> </ul>                                                                                                    | ord Delive | ries     |              |      |     |
| Jpdating Budget Links    |               |                        | <ul> <li>Image: A set of the set of the</li></ul>  |            |          |              |      |     |
| ransferring Outstanding  | Delivery Note | 1                      | <ul> <li>Image: A second second s</li></ul> | ar Begins  |          | 01/04/20     | 021  |     |
| r will be finally        | closed,       | ers                    | <ul> <li>Image: A set of the set of the</li></ul>  |            |          |              |      |     |
| u are reminded           | that          |                        | <ul> <li>Image: A set of the set of the</li></ul>  |            |          |              |      |     |
| e edited and it          | will          | Income                 | <ul> <li>✓</li> </ul>                                                                                                    |            |          |              |      |     |
| usion or inclusio        | n of          |                        | ✓                                                                                                    |            |          |              |      |     |
|                          |               |                        |                                                                                                    |            | Γ        | Cancel       | н    | elp |

Report

Cancel

"If you choose to continue the year will be finally closed this operation is not reversable. You are reminded that after final closure funds may not be edited and it will not be possible to change the exclusion or inclusion of funds for CFR Reports.

Fir

Are you sure you wish to continue?"

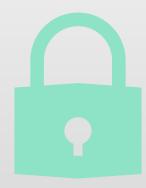

| Year   | St         | ate     |        |   | Periods       | Lowest   | Open    | Archived    | ^    |
|--------|------------|---------|--------|---|---------------|----------|---------|-------------|------|
| 2021   | 54         | arted   |        |   | 12            |          | 1       | No          |      |
| 2020   | Fi         | nalized |        |   | 12            |          | 13      | No          |      |
| 2019   | Fi         | nalized |        |   | 12            |          | 13      | No          | J    |
| 2018   | Fi         | nalized |        |   | 12            |          | 13      | No          |      |
| 2017   | Fi         | nalized |        |   | 12            |          | 13      | No          | ~    |
| Open Y | 'ear       |         |        |   | Preliminary C | lose     | F       | inal Close  |      |
| Period | Start Date | Name    | Status | ^ | 🖉 🗹 Check     | Spendin  | g Agair | nst Cost Ce | ntre |
| 1      | 01/04/2020 | Apr     | Closed |   | 🖌 Order 🛛     | Book Op  | en      |             |      |
| 2      | 01/05/2020 | May     | Closed |   |               | Book Op  | en - Re | stricted Us | ers  |
| 3      | 01/06/2020 | Jun     | Closed |   | _             | -        |         |             |      |
| 4      | 01/07/2020 | Jul     | Closed |   | Record        | Deliveri | es      |             |      |
| 5      | 01/08/2020 | Aug     | Closed | _ |               |          |         |             |      |
| 6      | 01/09/2020 | Sep     | Closed | _ | Next Year I   | Begins   |         | 01/04/20    | )21  |
| 7      | 01/10/2020 | Oct     | Closed | _ |               |          |         |             |      |
| 8      | 01/11/2020 | Nov     | Closed |   |               |          |         |             |      |
| 9      | 01/12/2020 | Dec     | Closed | _ |               |          |         |             |      |
| 10     | 01/01/2021 | Jan     | Closed | ~ |               |          |         |             |      |
|        |            |         |        |   |               |          |         |             | _    |

Reports, CFR, CFR Report

| port                              | Re | port Criteria - CFR Report      | ×                                                                                                    |
|-----------------------------------|----|---------------------------------|----------------------------------------------------------------------------------------------------|
|                                   |    | Report Parameters               |                                                                                                    |
| Report                            |    | School Type                     | Primary or Secondary School                                                                                                  |
|                                   |    | Contact Name                    | A Business manager                                                                                                    |
|                                   |    | Contact e-mail                  | abm@school.sch.uk                                                                                                    |
|                                   |    | Contact Telephone Number        | 01234 838080                                                                                                    |
|                                   |    |                                 | Complete Financial Year                                                                                                    |
|                                   |    |                                 | If your school is rates exempt, please tick this box                                                                         |
|                                   |    |                                 | Has the school been involved in the preparation of the CFR return?                                                           |
|                                   |    |                                 | If your schools insurance policies/premiums have been purchased<br>centrally, at no cost to the school, please tick this box |
|                                   |    |                                 | Is your school the hub school of a Federation?                                                                               |
|                                   |    | Opening Balances from the Actu  | uals for the previous year                                                                                                   |
|                                   |    | OB01 Pupil Focused Revenue Ba   | alance (B01 + B02) 0.00                                                                                                    |
|                                   |    | OB03 Capital Balance (B03 + B0) | 0.00                                                                                                    |
|                                   |    | OB02 Community Focused Reven    | nue Balance B06 0.00                                                                                                    |
| This will only show               | ·  | Total                           | 0.00                                                                                                    |
| once the old year has been closed | [  | Preliminary Final               | Cancel Help                                                                                                    |

Reports, CFR, CFR Report

|       | ome 2: Expenditure                        |                      | <u>]</u> Capital Income |            | Capital Expenditure | <u>5</u> : Balances | <u>5</u> : Balances                                                                                                    |   |
|-------|-------------------------------------------|----------------------|-------------------------|------------|---------------------|---------------------|----------------------------------------------------------------------------------------------------|---|
| Code  | Heading                                   |                      | B/Fwd                   | Calculated | Apportioned         | Actual              | Status                                                                                                    | Γ |
| B01   | Committed Revenue Balances                |                      | 0.00                    | 0.00       | 2750.00             | 2750.00             | <ul> <li>Image: A start of the start of the start of</li></ul> | 1 |
| B02   | Uncommitted Revenue Balances              |                      | 10000.00                | -34000.00  | -36750.00           | 63250.00            | 🗸 🗈                                                                                                    |   |
| B03   | Devolved formula capital balance          |                      | 0.00                    | 0.00       | 0.00                | 0.00                | ✓                                                                                                    |   |
| B05   | Other capital balances                    |                      | 0.00                    | 0.00       | 0.00                | 0.00                | $\checkmark$                                                                                                    |   |
| B06   | Community Focused School Revenue Balances |                      | 0.00                    | 0.00       | 0.00                | 0.00                | $\checkmark$                                                                                                    |   |
|       | Validation for check 9                    | 3                    |                         |            |                     | 66000.00            | $\checkmark$                                                                                                    |   |
|       | Validation for check 9                    | 5                    |                         |            |                     | 0.00                | ✓                                                                                                    |   |
|       | Validation for check 9                    | 7                    |                         |            |                     | 0.00                | $\checkmark$                                                                                                    |   |
|       |                                           | Totals               | 100000.00               | -34000.00  | -34000.00           | 66000.00            |                                                                                                    |   |
| CFR C | ode Issues                                | Totals               | 100000.00               | -34000.00  | -34000.00           | 66000.00            |                                                                                                    |   |
|       | Code Issues<br>ber Message                | Totals               | 100000.00               | -34000.00  | -34000.00           | 66000.00            |                                                                                                    |   |
| Num   |                                           |                      |                         | -34000.00  | -34000.00           | 66000.00            |                                                                                                    |   |
| Num   | table DfE Report                          | ts Validation Report |                         | -34000.00  | -34000.00           | 66000.00            | ncel                                                                                                    | H |

Reports, CFR, CFR Report

#### NB

It is vital that you are completely happy with the report before saying Yes to this prompt

Creating the report in XML format will lock the report and you will no longer be able to make any changes

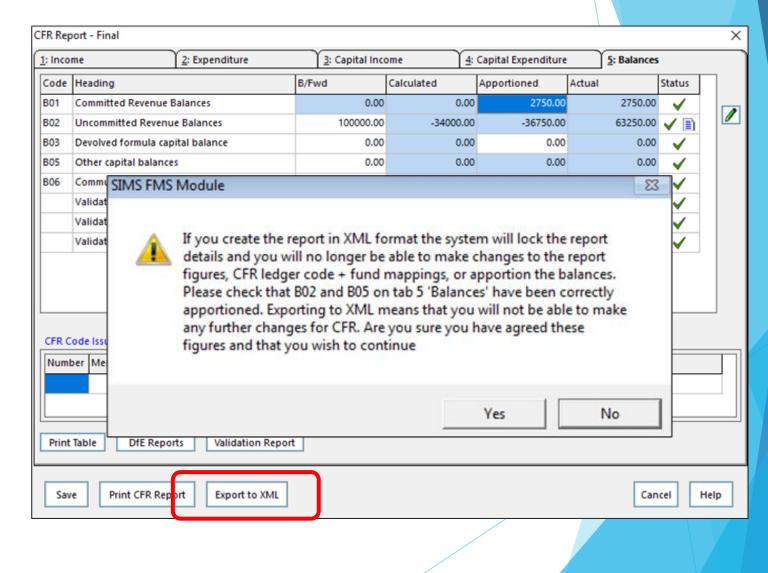

Reports, CFR, CFR Report

| Informat | ion 🔀                                                                                                    |
|----------|----------------------------------------------------------------------------------------------------|
| 1        | CFR Final Report 8204321_CFR_820LLLL_001.XML successfully exported to folder C:\SIMS\TRANSFER\out as XML |
|          | OK                                                                                                    |

Click OK once you have made a note of the directory where the report is saved

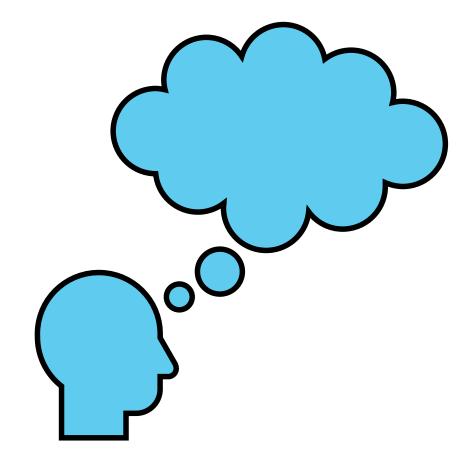

# Questions

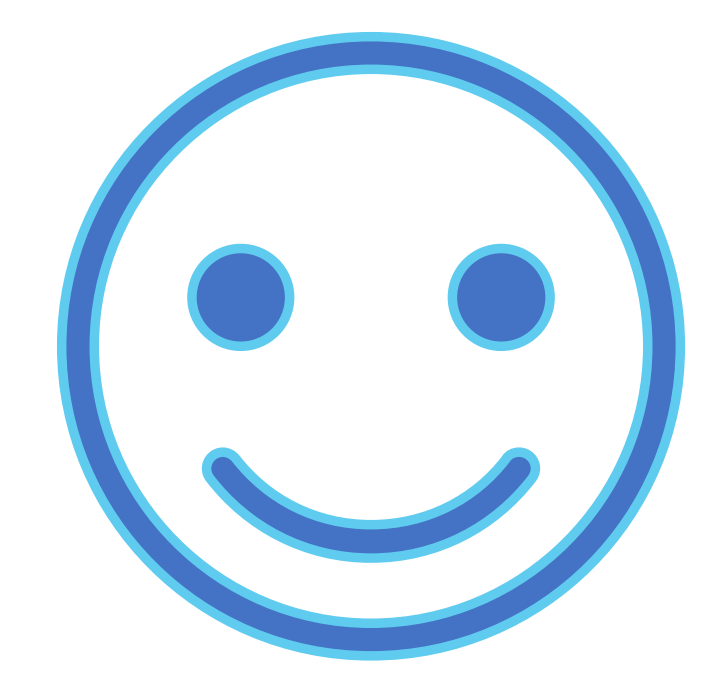

# Thank you